# **Hypermicrodat a client** Kunihiko Ito 永和システムマネジメント

### **はじめに**

#### Ruby Kaigi 2014 参加しました?

# **今日話すこと**

#### ■ Ruby Kaigi 2014 で感じたこと

■ 試してみたこと

# **参加しました?**

#### Hypermedia: The Missing Element to Building Adaptable Web APIs in Rails

## **聞いていない方**

Video: http:// rubykaigi.org/2014/ presentation/S-ToruKawamura

# **はじめまして**

- 初参加
- Kunihiko Ito
- @kunitoo

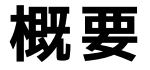

#### Hypermedia: The Missing Element to Building Adaptable Web APIs in Rails

- 疎結合なAPI
- ■状態遷移をレスポンスに含める
- 設計
	- WEB API

# **hypermicrodata**

- HTMLをJSONに変換
- HTMLから抽出
	- mirodata
	- リンク
	- フォーム

# **あらためて**

Video: http:// rubykaigi.org/2014/ presentation/S-ToruKawamura

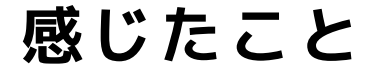

## ■ サーバは簡単に作成できそう ■ クライアント難しくなりそう

### **実際に作ってみよう!**

- rails g scaffold User
	- name
	- $\blacksquare$ email
- view に microdata を付加

# **show.html.haml**

```
.person{itemscope: true, itemtype: 'http://schema.org/Person',
        itemid: users url(@user), data: {main item: true}}
   .media
     .media-body
  %p#notice= notice
  %p
    %strong Name:
    %span{itemprop: 'name'}= @user.name
 ^{\circ}sp
    %strong Email:
    %span{itemprop: 'email'}= @user.email
  = link_to 'Edit', edit_user_path(@user), rel: 'edit'
\blacksquare \#{link_to 'Back', users_path, rel: 'collection', itemprop: 'isPartOf'}
```
# **uber+json**

```
{
   "uber":{
      "version":"1.0",
      "data":[
         {
            "url":"http://localhost:3000/users.1",
           "name":"Person",
           "data":[
 {
                 "name":"name",
                 "value":"Kunihiko Ito"
              },
 {
                 "name":"email",
                 "value":"kuni.110.92@gmail.com"
              },
 {
                 "name":"isPartOf",
                 "rel":"collection",
                 "url":"/users"
              },
 {
                 "rel":"edit",
                 "url":"/users/1/edit"
 }
 ]
        }
    \overline{\phantom{a}}\lambda}
```
**アイディア**

クライアントが hypermicrodata と 同じルールで読みとれれば 簡単に作れるようになるのでは?

### **やってみて**

■ microdata の付加が難しい

http://schema.org/

■ メタ的に考える必要がある ■ もっとデフォルトでできるとう れしい

# **hypermicrodata client**

みなさんも挑戦してみて下さい